## Ausgewählte Kapitel der Systemsoftware

Vortragstechniken

Sommersemester 2024

#### Tobias Distler

Lehrstuhl für Informatik 4 (Systemsoftware) Friedrich-Alexander-Universität Erlangen-Nürnberg

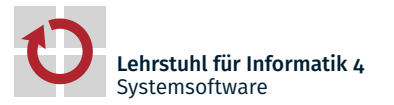

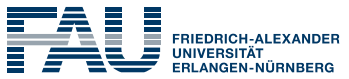

**TECHNISCHE FAKULTÄT** 

#### ■ Ziel: Vermittlung von Informationen

- Unterstützt durch visuelle Medien
- Mit anschließender Diskussion
- Ein erfolgreicher Vortag
	- **Ist für die Zuhörenden interessant**
	- Macht den Zuhörenden Spaß
	- Enthält eine klare Botschaft

#### Das Problem

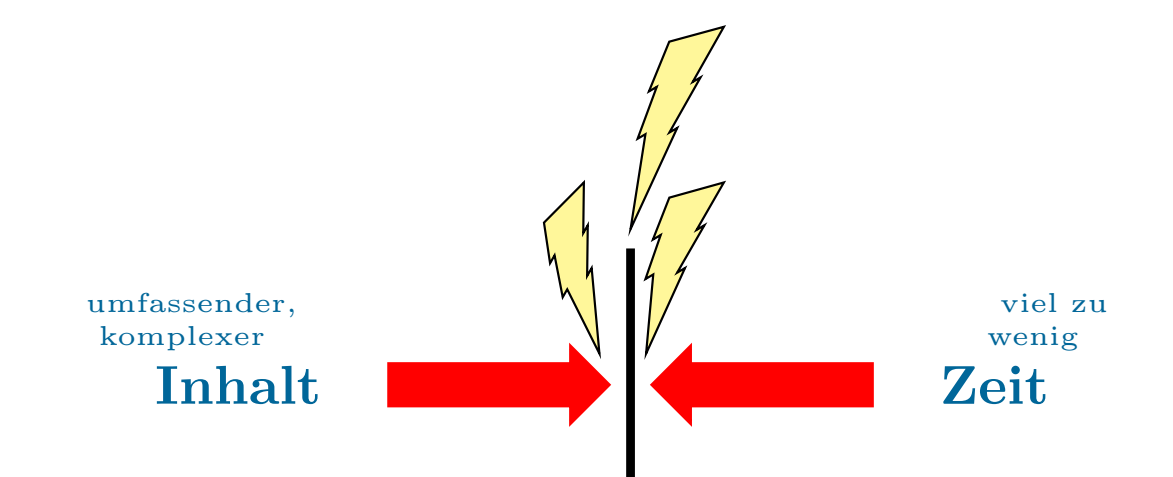

#### Das Problem

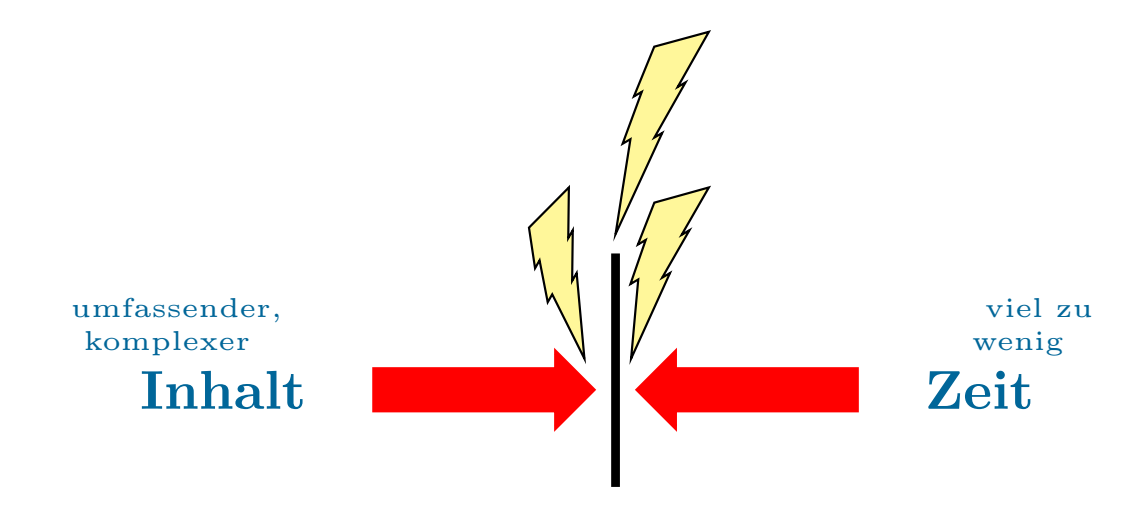

A Gezieltes Vorgehen erforderlich!

## Agenda

Motivation

Inhaltsfindung

Struktur

Foliengestaltung

Vorbereitung und Durchführung

## Inhaltsfindung

#### ■ Ziel

- Was will ich vermitteln?
- Was ist meine Botschaft?

#### ■ Zuhörende

- An wen wende ich mich?
- Was interessiert diese Leute?
- Was für Vorkenntnisse kann ich erwarten?

#### ■ Zeit

- Wie sind die zeitlichen Rahmenbedingungen?
- Auf welche Aspekte möchte ich mich konzentrieren?

#### ■ Kein Vortrag ohne wirkliches Verständnis

- Intensive Auseinandersetzung mit dem Thema erforderlich
- **Tipp:** Zuerst die Ausarbeitung schreiben
- **Komprimierte** Darstellung des Themas
	- Beschränkung auf die wesentlichen Konzepte
	- Zuhörende nicht mit Details erschlagen
	- Interessen und Vorkenntnisse der Zuhörenden berücksichtigen
	- Thema in Relation zu Bekanntem präsentieren
- Vom Allgemeinen zum Speziellen
	- Erst die groben Konzepte bzw. das Gesamtbild vermitteln
	- Dann die interessanten Details
- "Ein gutes Bild sagt mehr als tausend Worte."
	- Komplexe Zusammenhänge grafisch aufarbeiten
	- Ein textlastiger Vortrag wird schnell langweilig!
- Wichtige Aussagen wiederholen

## Struktur

#### Struktureller Aufbau eines Vortrags

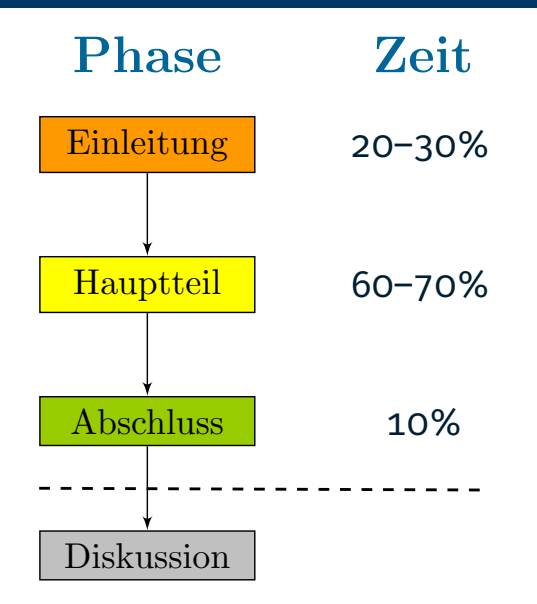

#### ■ Vorstellung (Titelfolie)

- Begrüßung der Zuhörenden
- Vorstellung des Dozenten
- Vorstellung des Themas
- $\blacksquare$  Motivation (1-5 Folien)
	- $\blacksquare$  Interesse wecken
	- Problem verdeutlichen
	- Gut geeignet: Herausfordernde Frage oder Feststellung
- Gliederung des Vortrags (1 Folie)
	- Was wird den Zuhörenden erzählt
	- Eventuell: Wie lange wird das dauern

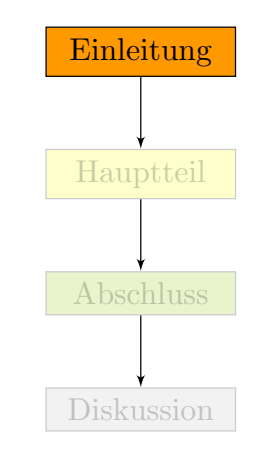

#### Der Hauptteil

#### Vermittlung des eigentlichen Inhalts

- Vom Problem zur Lösung
- Vom Überblick zum Detail
- Anhand von Beispielen vorgehen
- **Immer wieder den roten Faden verdeutlichen**

#### Folienanzahl abhängig vom eigenen Stil

- Zu viele sichtbare weiße Flächen suggerieren Unvollständigkeit
- Zu häufige Folienwechsel können Unruhe erzeugen, zu seltene dagegen Langeweile
- le nach Vortragsweise etwa 1-3 Minuten pro Folie

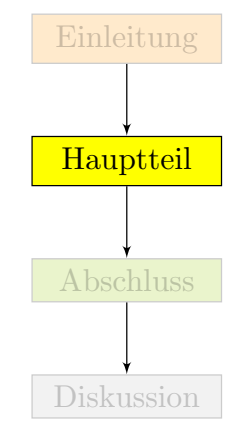

- Zusammenfassung (1 Folie)
	- Wichtigste Kernaussagen wiederholen
	- Abschließende Bemerkungen
- Überleitung zur Diskussion (eventuell Abschlussfolie)
	- Zuhörenden danken
	- Zu Fragen auffordern

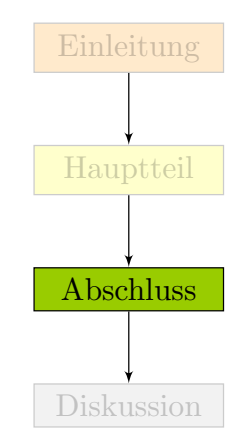

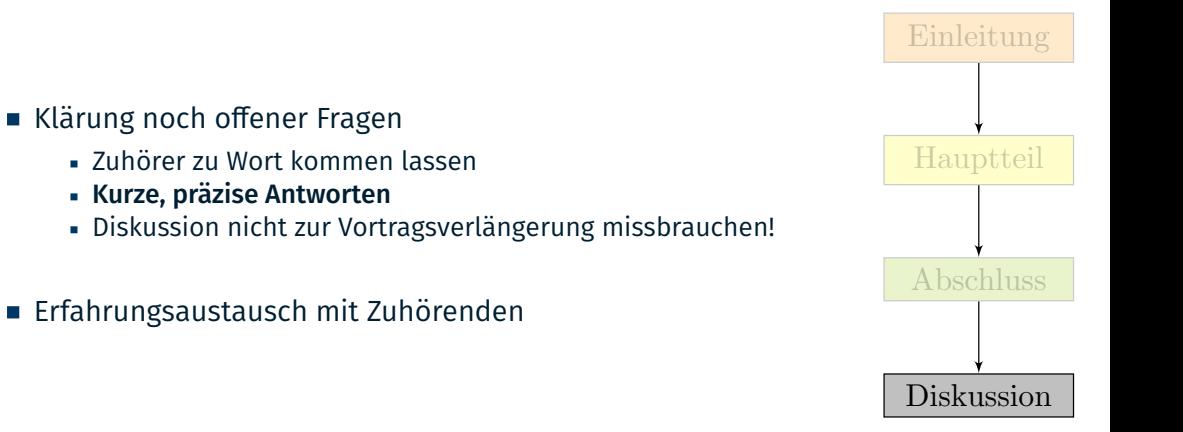

# Foliengestaltung

#### Grundsätzlicher Aufbau einer Folie

#### ■ Einheitliches Layout verwenden

- Aussagekräftige Überschrift
- Fortlaufende Nummerierung
- Abkehr von der Einheitlichkeit allenfalls zum Setzen von Akzenten
- Folien nicht überfrachten
	- Prinzip der Trennung der Belange
	- Pro Folie nur einen Gedanken erörtern
- Weniger ist oft mehr
	- Kurze, prägnante Sätze/Stichpunkte
	- Zeilenumbrüche vermeiden
- Bei dem heutigen Internet handelt es sich um ein früheres Militär- und Forschungsnetz.
- Unter dem Namen ARPA-Net (Advanced Research Projects Agency) plante man in den 60er und 70er Jahren ein ausfallsicheres militärisches Datennetz, das beliebige Rechner untereinander verbinden sollte.
- Auch bei Totalausfall einzelner Netzrechner sollte das Gesamtnetz nutzbar bleiben.
- Daten sollten automatisch und sicher von einem zum anderen Rechner übertragen werden, solange nur irgendeine mögliche Verbindung zwischen 2 Rechnern möglich war.
- Nach Ausgliederung der militärischen Teile Anfang der 80er Jahre wurde aus dem ARPA-Net das heutige Internet.

- Militär- und Forschungsnetz
- ARPA-Net (Advanced Research Projects Agency)

#### Ziele

- Ausfallsicheres militärisches Datennetz
- Kein Netzausfall bei Ausfall einzelner Rechner
- Automatische und sichere Datenübertragung
- Anfang der 80er Jahre
	- Ausgliederung der militärischen Teile
	- ARPA-Net wurde das heutige Internet

- Militär- und Forschungsnetz
- ARPA-Net (Advanced Research Projects Agency)
- Ausfallsicheres Datennetz

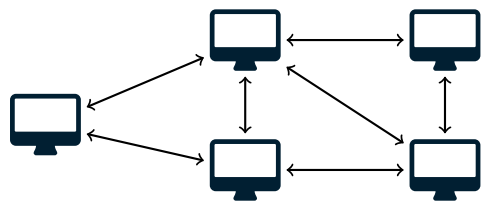

- Anfang der 80er Jahre
	- Ausgliederung der militärischen Teile
	- ARPA-Net wurde das heutige Internet

- Militär- und Forschungsnetz
- ARPA-Net (Advanced Research Projects Agency)
- Ausfallsicheres Datennetz

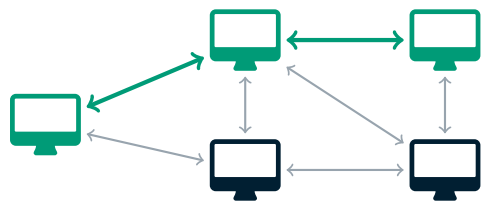

- Anfang der 80er Jahre
	- Ausgliederung der militärischen Teile
	- ARPA-Net wurde das heutige Internet

- Militär- und Forschungsnetz
- ARPA-Net (Advanced Research Projects Agency)
- Ausfallsicheres Datennetz

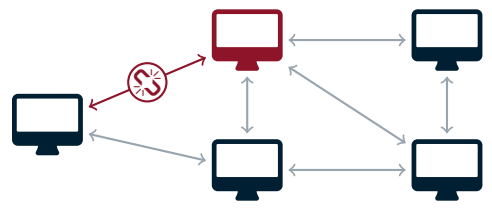

- Anfang der 80er Jahre
	- Ausgliederung der militärischen Teile
	- ARPA-Net wurde das heutige Internet

- Militär- und Forschungsnetz
- ARPA-Net (Advanced Research Projects Agency)
- Ausfallsicheres Datennetz

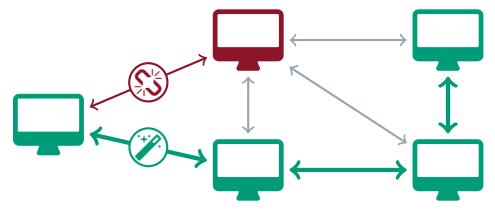

- Anfang der 80er Jahre
	- Ausgliederung der militärischen Teile
	- ARPA-Net wurde das heutige Internet
- Schriften und *Schriftstile*
- **Farben**
- Animationen
- Hintergründe **Tara**
- Schriften und *Schriftstile*
- Farben
- Animationen
- Hintergründe  $\mathcal{L}_{\mathcal{A}}$
- $\wedge$  Es geht um Informationsvermittlung, nicht um Kreativität!

#### **Schriften**

- $\blacksquare$  Text in \tiny
- $\blacksquare$  Text in \scriptsize
- $\blacksquare$  Text in \footnotesize
- $\blacksquare$  Text in \small
- Text in \normalsize
- $\blacksquare$  Text in **\large**
- $\blacksquare$  Text in \Large
- Serifenlose Schriften verwenden: Serifenschrift *⇔* Serifenlos
- Auf lesbare Größe achten

#### Schon einfachste Quelltextbeispiele brauchen viel Platz

- Oft nicht sinnvoll aufteilbar (*→* Überblick)
- Schriftarten mit fester Laufweite gut

#### ■ Ansatz: So groß wie möglich

- Beispiele umformulieren (Bezeichner, Umbrüche, Leerzeichen, *. . .*)
- Syntaxfärbung erhöht Lesbarkeit
- **Einheitliches Layout im Notfall aufgeben**

```
// S e rv e r . cpp − D e f i n i t i o n der Se rve r −Hauptprogramms
\#include \leqCORBA h>
#include <iostream >
#include < fstream >
#include <Bank1_Impl h>
using namespace std;
void main(int argc, char *argv[]) {<br>coppa opp www.ark
  CORBA :: ORB_var_orb :
  try {
    orb = CORBA \cdot \cdot \text{ORB} init (\text{area} \cdot \text{area}) \cdotCORBA:: Object_var poaObj = orb -> resolve_initial_references("RootPOA");
    Portable Server :: POA_var_rootPOA = Portable Server :: POA :: _narrow ( poaObj ) :
    Portable Server :: POAManager_var_manager = rootPOA ->the_POA_Manager ( ) ;
    Bank1:: IKonto1_impl_Konto:
    Bank1 :: IKonto1_var_Konto_ORBReferenz = Konto . _ this ( ) :
    CORBA:: String_var s = orb->object_to_string(Konto_ORBReferenz);
    ofstream out ("Konto ref"):
    out \leq s \leq \text{end}:
    out.close():
    manager->activate ();
    cerr << "Server läuft" << endl:
    orb −>run ( ) ;
   }
  catch (const CORBA:: Exception &e) {
    c err \leq c e \leq endl:
   }
```
#### Beispiel

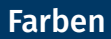

- Folien dürfen farbig sein, aber nicht bunt
	- Farben gezielt einsetzen
	- Auf wenige Farben beschränken
- Manche Farben sind für das Auge sehr anstrengend
	- Dies gilt insbesondere für grelle Bonbonfarben
	- Besser eignen sich gedeckte Farben
	- Immer auch auf den Kontrast zum Hintergrund achten
- Farben sehen auf dem Beamer immer anders aus!
	- Genügend große Farbabstände verwenden
	- 10% der männlichen Bevölkerung sind rot-/grünblind!
- Beachte: Mit vielen Farben wird eine Semantik assoziiert!

# Keine Panik!

- Animationen können die Aufmerksamkeit erhöhen
- Zuviel Animation für das Auge sehr anstrengend
- $\wedge$  Animationen **vorsichtig** einsetzen (wenn überhaupt)

Sinnvoller Einsatz

- Animationen können die Aufmerksamkeit erhöhen
- Zuviel Animation für das Auge sehr anstrengend
- $\wedge$  Animationen **vorsichtig** einsetzen (wenn überhaupt)

- **Sinnvoller Einsatz** 
	- Einblendungen
	- Farbliche Hervorhebungen
- Animationen können die Aufmerksamkeit erhöhen
- Zuviel Animation für das Auge sehr anstrengend
- $\wedge$  Animationen **vorsichtig** einsetzen (wenn überhaupt)

- **Sinnvoller Einsatz** 
	- Einblendungen
	- Farbliche Hervorhebungen
- Animationen können die Aufmerksamkeit erhöhen
- Zuviel Animation für das Auge sehr anstrengend
- $\wedge$  Animationen **vorsichtig** einsetzen (wenn überhaupt)

- **Sinnvoller Einsatz** 
	- Einblendungen
	- Farbliche Hervorhebungen

#### Einblendungen

…sind anstrengend, falls sie das Folienlayout verschieben

- Animationen können die Aufmerksamkeit erhöhen
- Zuviel Animation für das Auge sehr anstrengend
- $\wedge$  Animationen **vorsichtig** einsetzen (wenn überhaupt)
	- **Sinnvoller Einsatz** 
		- Einblendungen
		- Farbliche Hervorhebungen

#### Einblendungen

…sind anstrengend, falls sie das Folienlayout verschieben

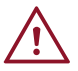

#### Animationen

- Animationen können die Aufmerksamkeit erhöhen
- Zuviel Animation für das Auge sehr anstrengend
- Animationen **vorsichtig** einsetzen (wenn überhaupt)
	- **Sinnvoller Einsatz** 
		- Einblendungen
		- Farbliche Hervorhebungen

#### Einblendungen

…sind anstrengend, falls sie das Folienlayout verschieben

 $\overline{\mathcal{N}}$ Sprünge in Animationen vermeiden

- Animationen können die Aufmerksamkeit erhöhen
- Zuviel Animation für das Auge sehr anstrengend
- $\wedge$  Animationen **vorsichtig** einsetzen (wenn überhaupt)
	- **Sinnvoller Einsatz** 
		- Einblendungen
		- Farbliche Hervorhebungen

 $\wedge$  Saubere Übergänge sind angenehmer fürs Auge

- Animationen können die Aufmerksamkeit erhöhen
- Zuviel Animation für das Auge sehr anstrengend
- $\wedge$  Animationen **vorsichtig** einsetzen (wenn überhaupt)
	- **Sinnvoller Einsatz** 
		- Einblendungen
		- Farbliche Hervorhebungen

 $\wedge$  Saubere Übergänge sind angenehmer fürs Auge

#### Hintergründe

Hintergründe mit grafischen Elementen Alleinstellungsmerkmal des Vortrags - .Corporate Identity"  $FAU =$ Die Nachteile überwiegen! Schlechtere Lesbarkeit (Kont Weniger Platz für Informationen Seriosität leidet

Schwarz/Weiß-Ausdruck oft unbraushbar

- Hintergründe mit grafischen Elementen
	- Alleinstellungsmerkmal des Vortrags
	- "Corporate Identity"
- Die Nachteile überwiegen!
	- Schlechtere Lesbarkeit (Kontrast)
	- Weniger Platz für Informationen
	- Seriosität leidet
	- Schwarz/Weiß-Ausdruck oft unbrauchbar

Vorbereitung und Durchführung

#### Nervosität vor einem Vortrag ist normal!

- Üben, üben, üben es hilft wirklich!
	- Vortrag mehrfach zur Probe halten
	- Freies Reden trainieren
	- Zeiten messen
	- Tipp: Die ersten paar Sätze und wichtige Folienübergänge auswendig lernen
- Gute Vorbereitung schont die Nerven
	- Rechtzeitig vorher im Präsentationsraum sein
	- Die Tücken der Technik einkalkulieren

### Die Tücken der Technik

- **Probleme mit dem Beamer verhindern** 
	- Mindestens 10 Minuten vor Vortragsbeginn anschließen
	- Externen Ausgang zu Hause testen
- **Probleme mit einem fremden Rechner verhindern** 
	- Die wenigsten Probleme macht PDF
	- Backup PDF auf USB-Stick bzw. im Netz
- Eventuell: Verwendung einer Präsentations-Software (z. B. pdfpc)

#### Zusammenfassung

- Inhalt wird beherrscht und ist gut aufbereitet
	- Beschränkung auf das Wesentliche und für die Zuhörenden Interessante
	- Vom Allgemeinen zum Speziellen
- Klare Vortragsstruktur
	- Einleitung, Hauptteil, Abschluss, Diskussion
	- Interesse wecken und den roten Faden verdeutlichen
- Gut gestaltete Folien
	- Form: einheitlich, lesbare Schriften, stichpunktartig
	- Einsatz von Abbildungen
	- Vorsichtiger Umgang mit Hervorhebungen und Effekten

#### Gute Vorbereitung

# Vielen Dank für euer Interesse!

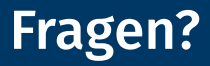